### Développement d'interfaces Web CM3-2 : CSS3Mickaël Martin Nevot

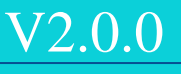

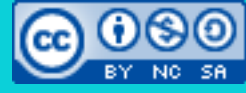

Cette œuvre de [Mickaël Martin Nevot e](http://creativecommons.org/choose/www.mickael-martin-nevot.com)st mise à disposition selon les termes de la

licence Creative Commons Attribution - [Pas d'Utilisation Commerciale -](http://creativecommons.org/licenses/by-nc-sa/3.0/) Partage à l'Identique

[3.0 non transposé.](http://creativecommons.org/licenses/by-nc-sa/3.0/)

## Développement d'interfaces Web

- I. Présentation du cours
- II. Web
- III. HTML
- IV. CSS
- V. Accessibilité, SEO et outils pour le Web

# Accessibilité

- Être **perceptible**
- Être **utilisable**
- Être **compréhensible**
- Être **robuste**

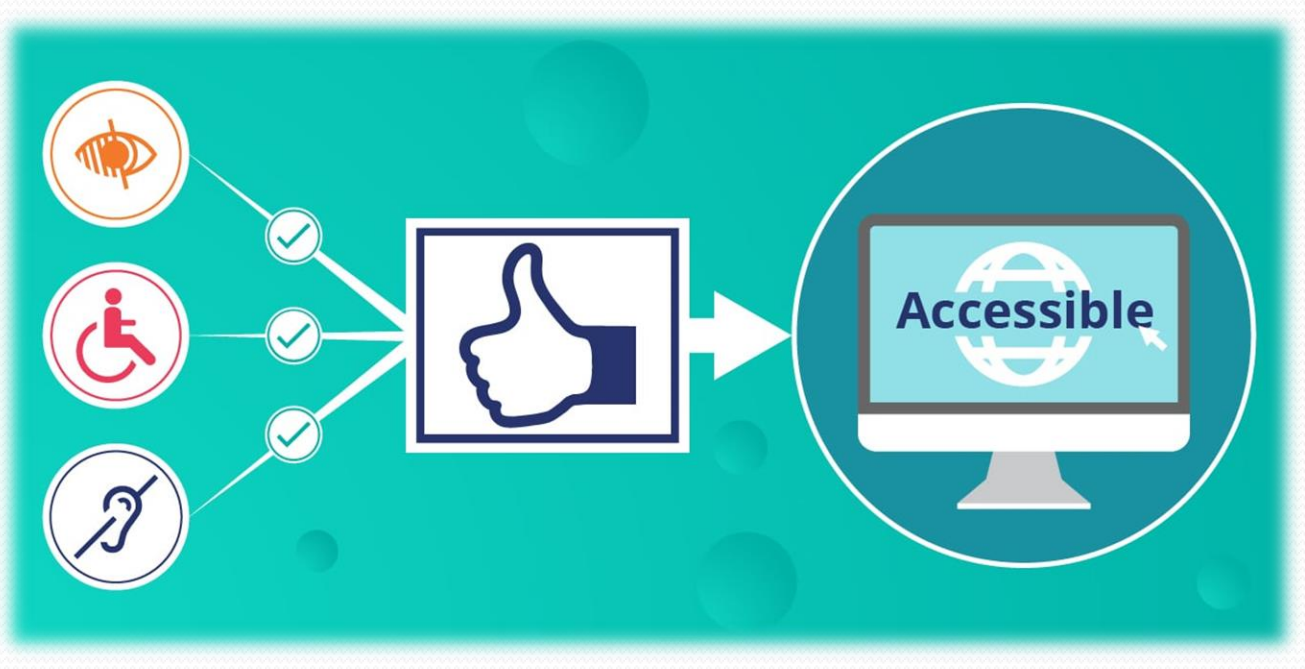

Quatre principes directeurs

# Accessibilité

- Être perceptible :
	- **Multilinguisme**
	- **Perception** :

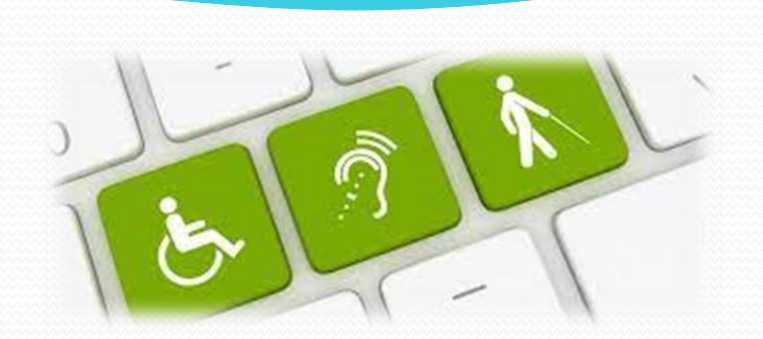

- Présentation visuelle : équivalents textuels au contenu non textuel
- Redimensionnement du texte
- Mise en place simplifiée
- Contraste des couleurs
- Être utilisable :
	- Accessible par le **clavier**
	- **Navigabilité** : liens soignés, fil d'ariane, plan de site
	- Délai suffisant de lecture, pas de défilement automatique
	- Pas plus de trois *flashs* à la suite

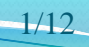

# Accessibilité

- Être compréhensible :
	- **Lisibilité**
	- **Prévisibilité**
	- **Aide à la saisie**
	- **Rétroactions**, messages d'erreurs, aides contextuelles
	- Abréviations et jargon explicités
- Être robuste
	- Interprétable de manière fiable par les navigateurs, les **lecteurs d'écran** et l'ensemble des technologies d'assistance

**ED 7 0/** À produit identique, des utilisateurs aver des besoins spécifiques quittent un site Web qu'ils des utilisateurs sont prê jugent difficile d'utilisation. à payer plus cher en

l'achetant sur un site plus

accessible.

de votre audience potentielle est perdue lorsque votre site est inaccessible aux personnes atteintes d'un handicap.

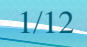

### WCAG

 $\equiv$ 

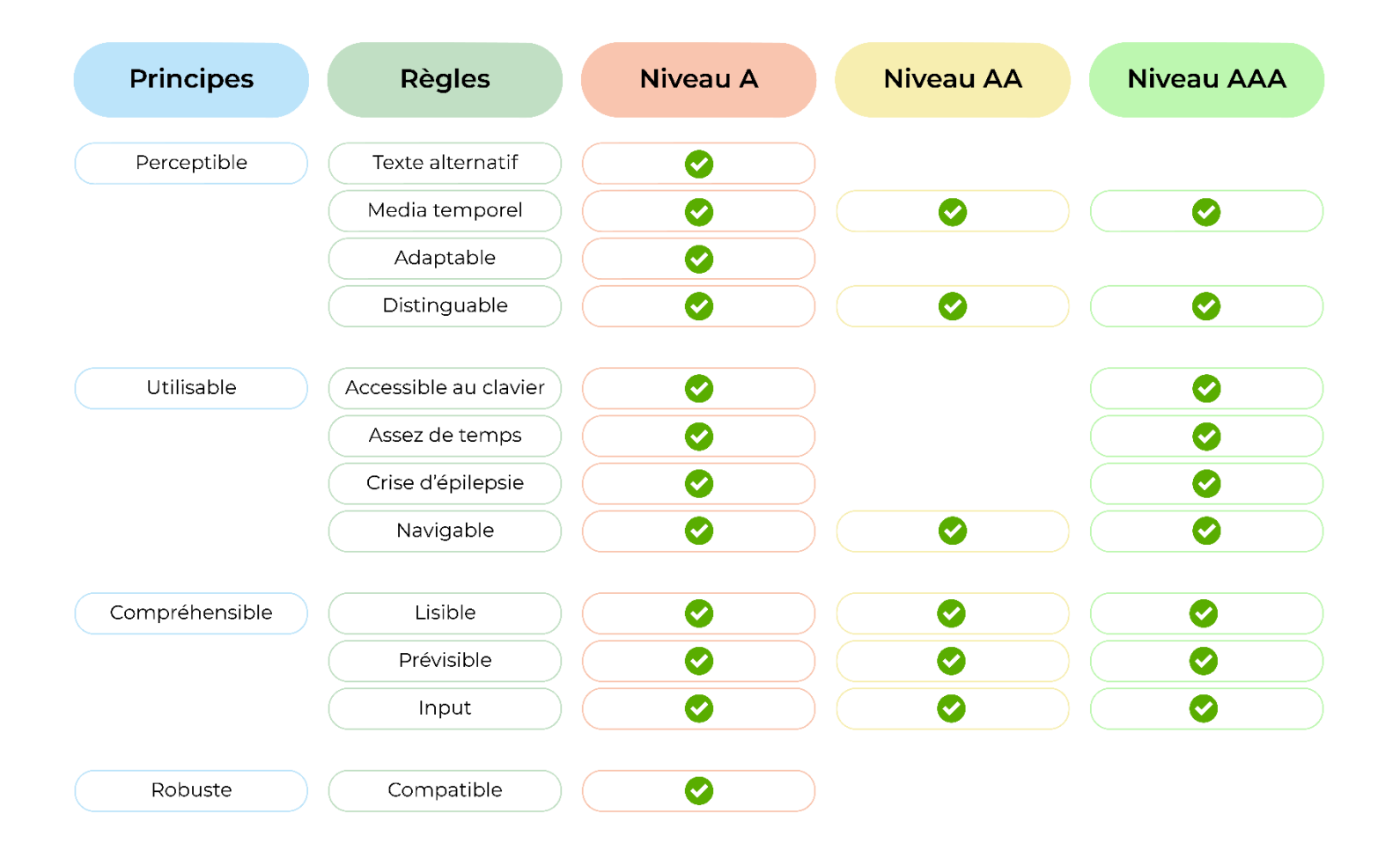

## Initiation à WAI-ARIA

### aria-label :

<button aria-label="accéder au code Hypertext markup language">html</button>

Lecteur d'écran : accéder au code Hypertext markup language

### aria-labelledby :

<h2 id="titre">Code de la page HTML<h2> <button aria-label="accéder au code Hypertext markup language" arialabelledby="titre">html</buttton>

#### Lecteur d'écran : Code de la page HTML

### aria-describedby :

<h3 id="titre">Code de la page de formulaire de connexion<h3> <button id="code" aria-describedby="code titre">Accéder au code HTML</buttton>

Lecteur d'écran : Accéder au code HTML code de la page de formulaire de connexion

## Outils pour l'accessibilité

- WAVE : simple mais intrusif
- axe : intégré à DevTools
- HeadingsMap : pour audit de hiérarchie de titres

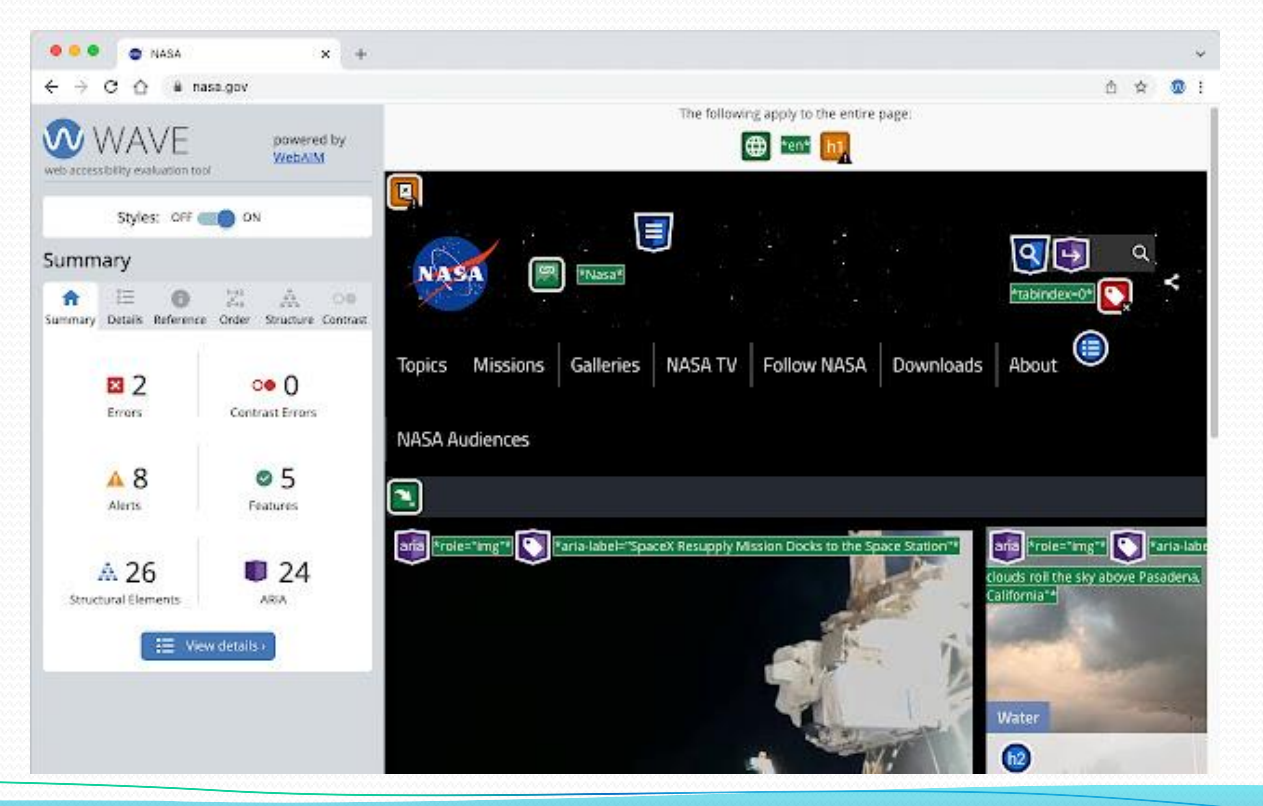

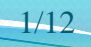

### NVDA Lecteurs d'écran

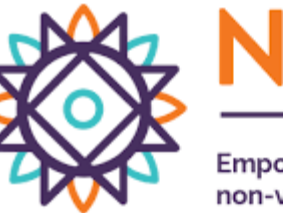

### **NV Access**

**Empowering lives through** non-visual access to technology

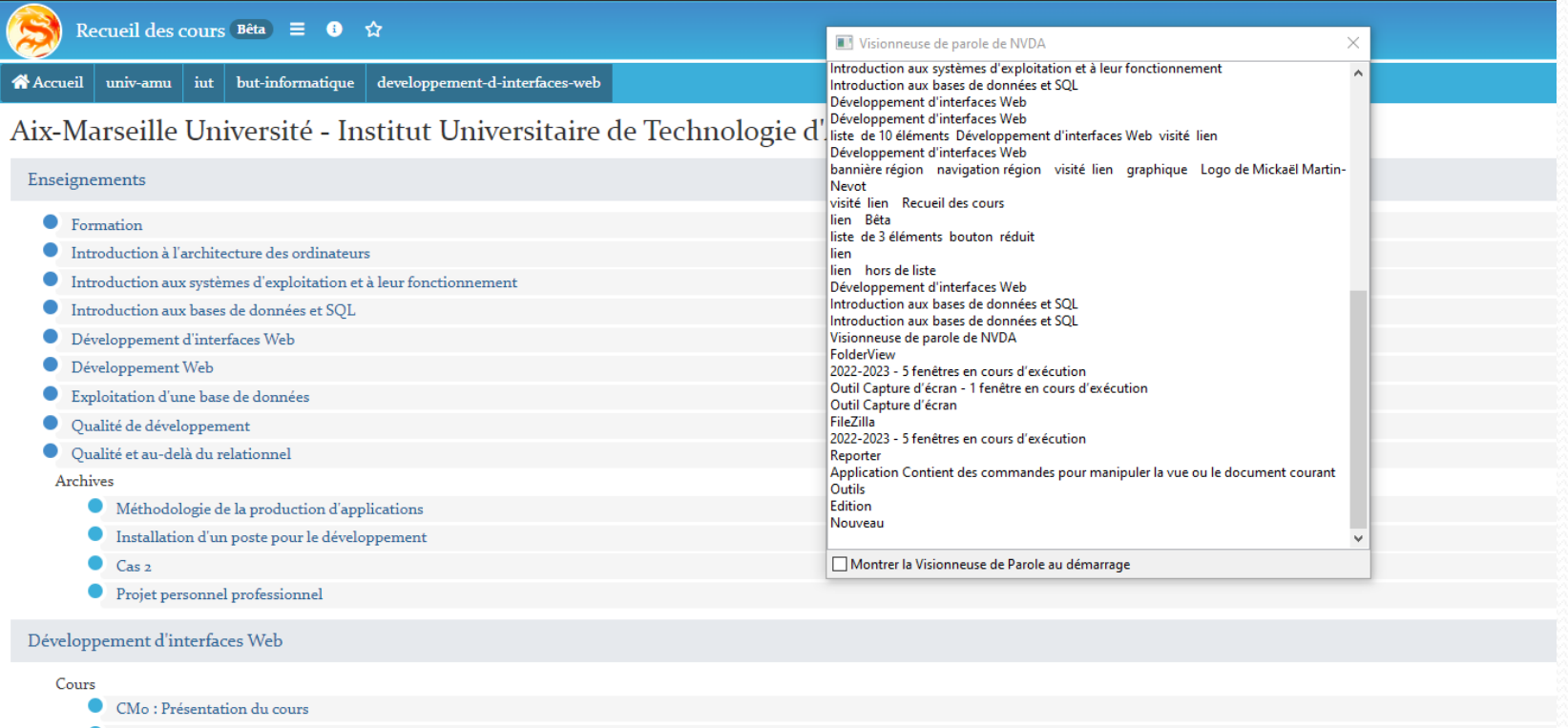

 $CM_3 \cdot W_4$  at HTMI

### Ergonomie

- **Règle des trois clics** :
	- Un internaute doit pouvoir accéder à n'importe quelle information d'un site Web en suivant au plus trois liens
	- Meilleur référencement par les moteurs de recherche
- *Landing page* (page d'atterrissage) :
	- Visibilité importante sur la première page d'un site Web
	- Communication ciblée sur l'acte direct (inscription à un bulletin d'information, achat rapide, etc.)

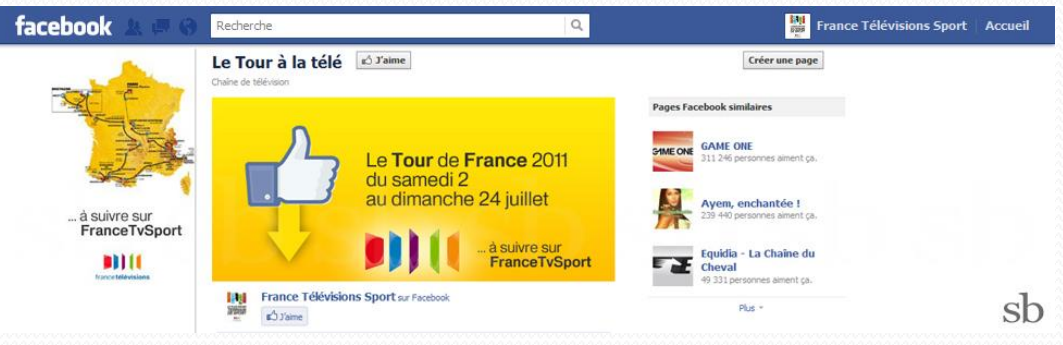

# Référencement naturel (SEO)

- Balisage sémantique
- Contenu
- Rapidité du site Web
- Design et ergonomie
- Publicité
- Liens internes
- Plan de site
- Version mobile
- URL canonique

### **Interne Externe**

• Mots clefs

Obtenir des liens depuis d'autres sites

- Annuaires
- Forums
- Communiqués de presse
- *Digg-like*
- Réseaux sociaux
- Commentaires de blogs

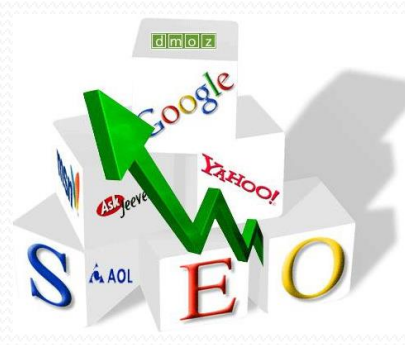

# Technologies liées à HTML5

- Canevas (<canvas></canvas>) : zone de dessin (dynamique)
- **Web Storage** : alternative puissante aux *cookies*
- *Drag and drop*: glisser/déposer des objets dans la page web
- File API : permet d'accéder aux fichiers stockés chez le client (avec autorisation). Souvent avec *drag and drop*
- **Géolocalisation** : géolocalisation (nécessite autorisation)
- SVG : format d'images vectorielles
- Cache manifest : applications web en mode « hors ligne »
- WebSockets : communication client-serveur bidirectionnelle
- WebGL : OpenGL dans les applications Web

Présentation du cours > Web > HTML >  $CSS$  > Accessibilité, SEO et outils pour le Web  $\vert$   $V2.0.0$   $\alpha$ ) EY-NO-58

#### **Puissance d'HTML5**

En ligne : [http://youtu.be/fyfu4Ow](http://youtu.be/fyfu4OwjUEI) [jUEI](http://youtu.be/fyfu4OwjUEI)

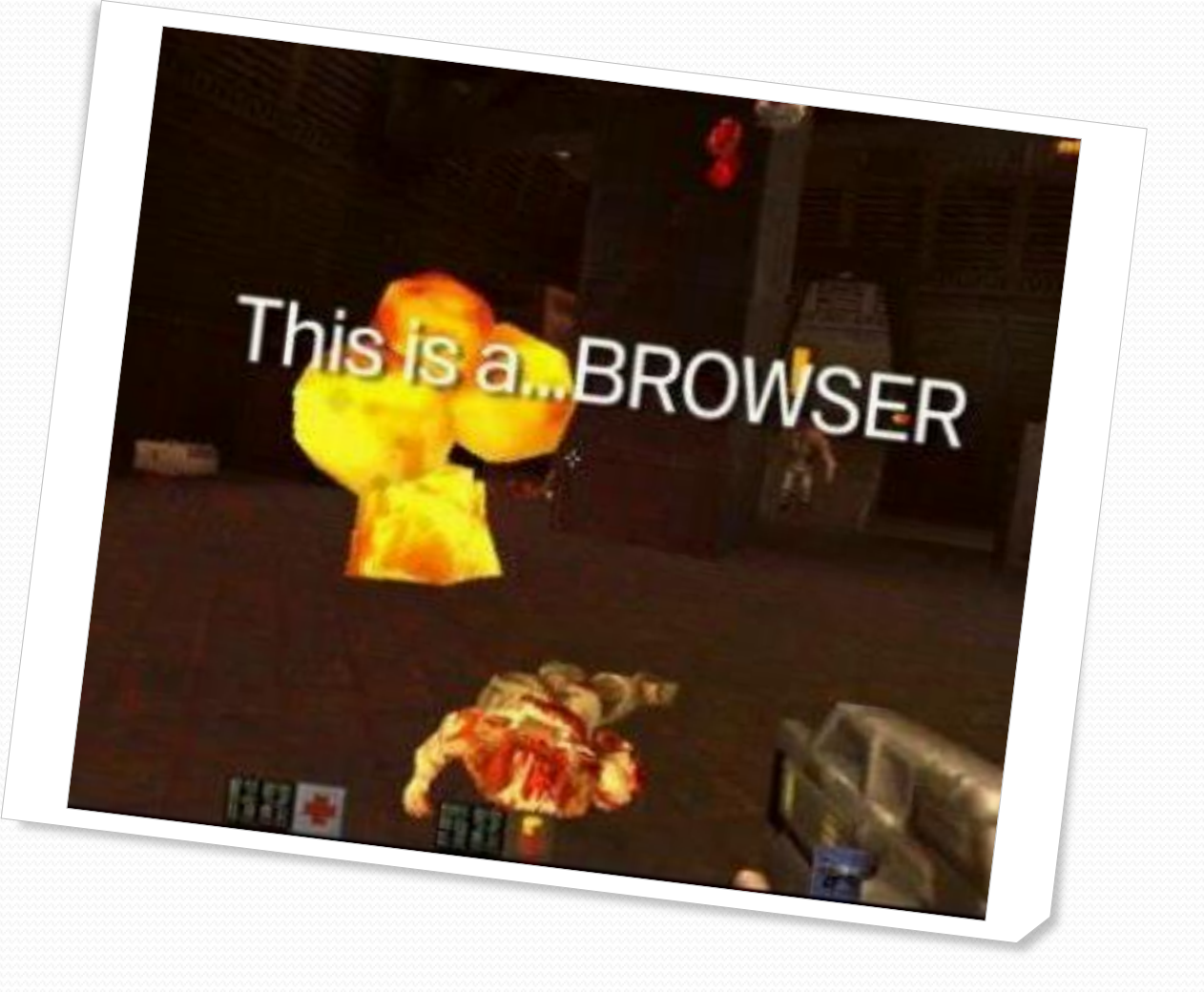

Développement d'interfaces Web Mickaël Martin Nevot

## HTML5/CSS3 vs plugin

### **HTML5 Plugin**

- **Contenu référencé**
- Chargement progressif
- **Historique** de navigation
- Changement d'**URL**
- **Accessibilité**
- Compatibilité **iOS**

- **Jeux** vidéo sur navigateur
- Bandeaux **publicitaires**
- **Animations**
- **Vidéos**
- Applications **3D**
- Applications Multimédia **hors Web**

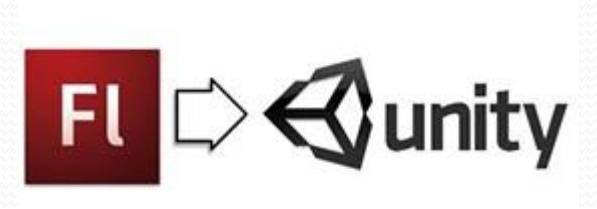

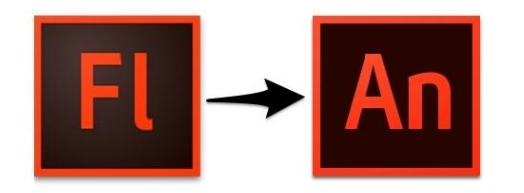

## HTML5/CSS3 + plugins

- Adobe Flash et les plugins ne sont pas concurrents :
	- Les plugins sont des **compléments** d'HTML5
- Plugins :
	- Avantages :
		- Pas de questionnement sur la **normalisation**
		- Accéder à des **fonctionnalités avancées**
	- Inconvénients :
		- **Pas forcément multiplateformes**
		- **Pas ouverts** (pérennité)
		- **Taux de pénétration**

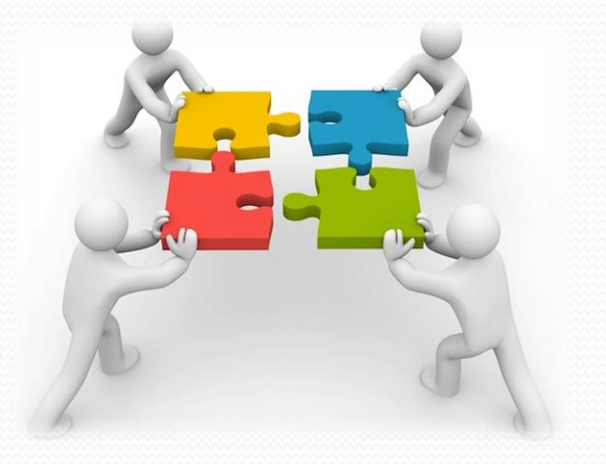

### Aller plus loin

- Préprocesseur CSS (Sass, Less, etc.)
- Fonctionnement d'un navigateur et AMP

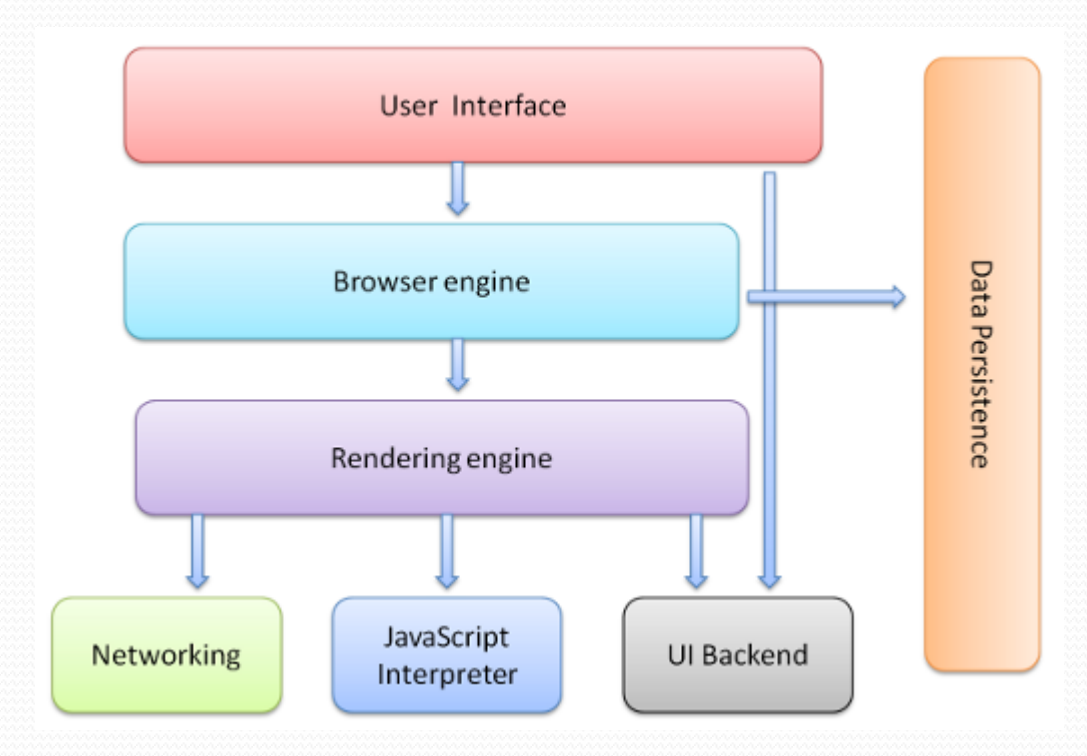

# Aller plus loin

- Grid layout
- <embed></embed> et <object></object>
- CMS
- Attribut ContentEditable
- File API
- SVG
- Cache manifest
- Web Sockets
- WebGL
- BDD Web SQL

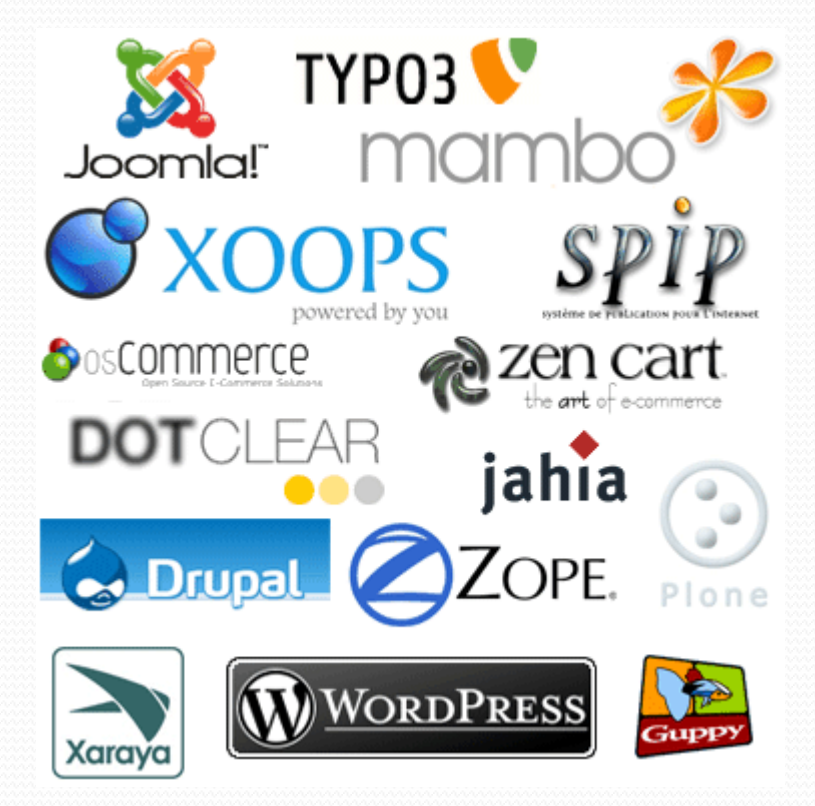

### Liens

- Documents électroniques :
	- Accessibilité :
		- [https://www.un.org/fr/webaccessibility/guidelines/masthe](https://www.un.org/fr/webaccessibility/guidelines/masthead.html) [ad.html](https://www.un.org/fr/webaccessibility/guidelines/masthead.html)
	- Référencement :
		- [http://www.whiteref.com/blog/guide-du-referencement](http://www.whiteref.com/blog/guide-du-referencement-naturel.html)[naturel.html](http://www.whiteref.com/blog/guide-du-referencement-naturel.html)
- Documents classiques :
	- Thomas Dimnet. *Concevez un contenu web accessible.*

Présentation du cours > Web > HTML >  $CSS$  > Accessibilité, SEO et outils pour le Web  $V2.0.0$   $\alpha$   $\alpha$   $\alpha$ 

### Crédits

#### **Auteur**

Mickaël Martin Nevot [mmartin.nevot@gmail.com](mailto:mmartin.nevot@gmail.com) [mmartin.nevot@gmail.com](mailto:mmartin.nevot@gmail.com)

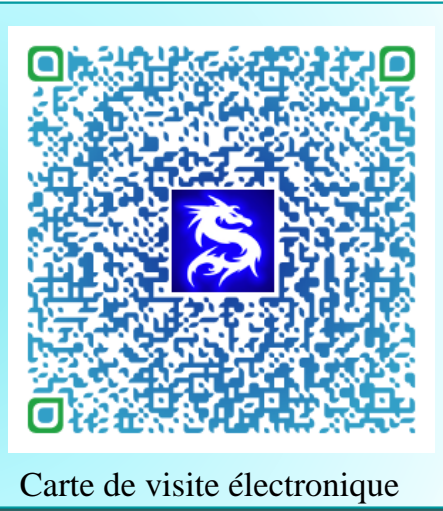

#### **Relecteurs**

- Christophe Delagarde
- Nicolas Tassara

Cours en ligne sur : [www.mickael-martin-nevot.com](http://www.mickael-martin-nevot.com/)

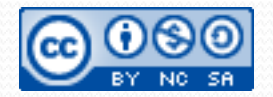

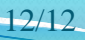